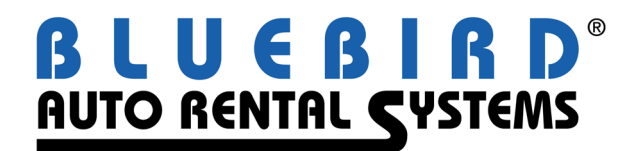

## **RentWorks Version 4.0 Service Pack B5 Release Letter April 2010**

Many improvements have been made. The major areas are:

- Rate Shop
- Miscellaneous Sales
- Dealership / Loaner module
- Vehicle Damage on Check-out
- Vehicle Problems on check-in
- Completely revamped credit card processing cancelling / switching tabs / etc.
- Notes
- Rates/availability inquiry
- Accounting interface for Great Plains and JDE
- Manually entered Rental Agreements

A major enhancement has been the addition of "Status Lines", which were on the main menu of version 3. Simply go to Counter->Status Lines:

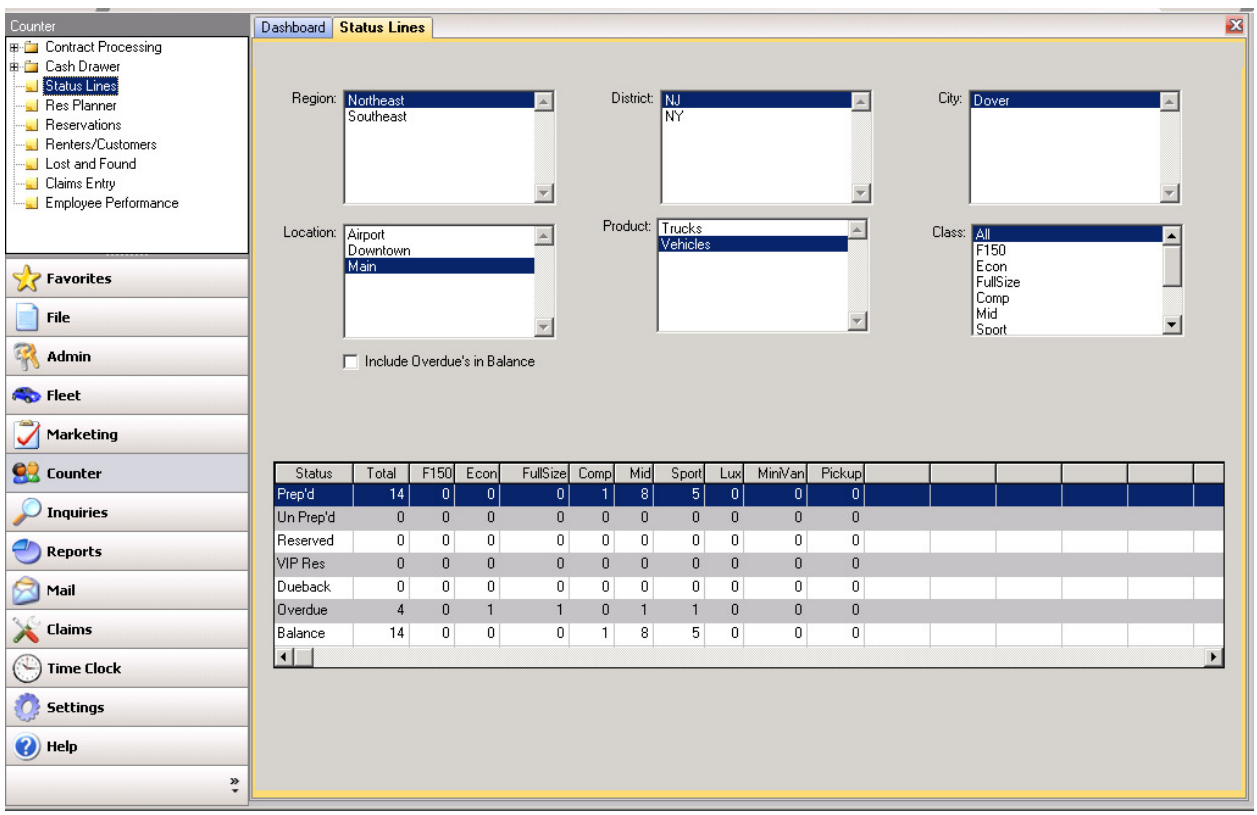

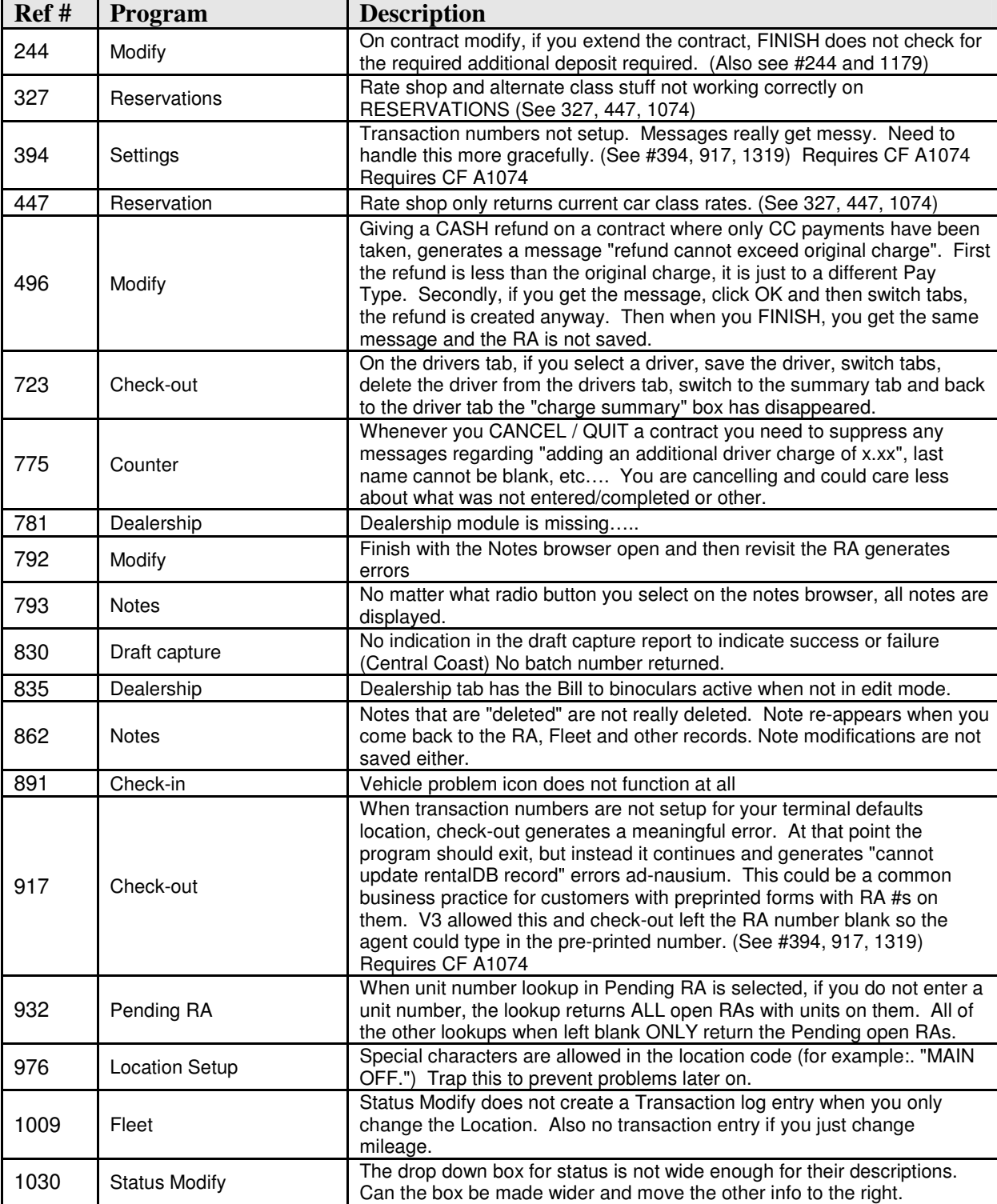

The more intricate details on all affected programs are as follows:

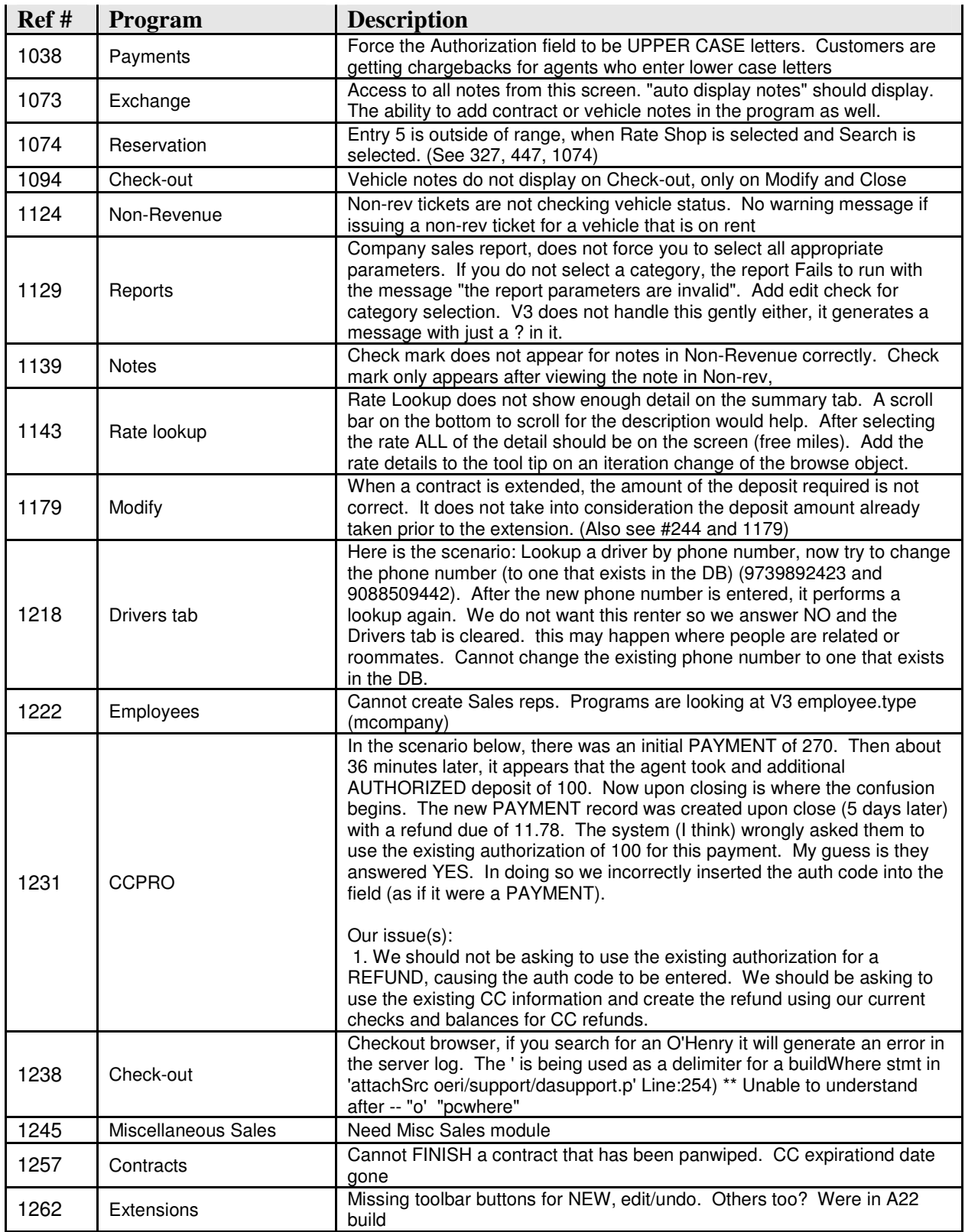

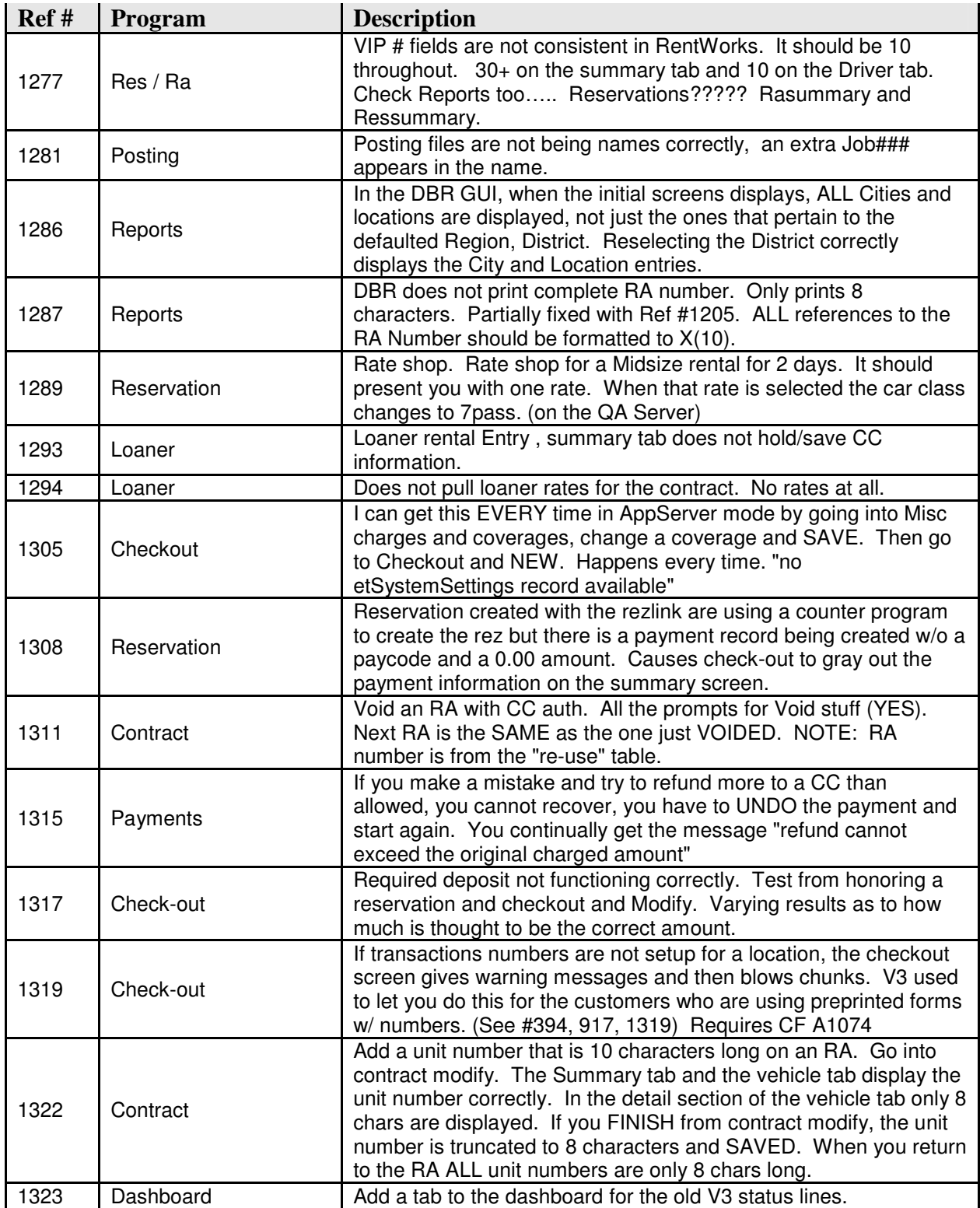

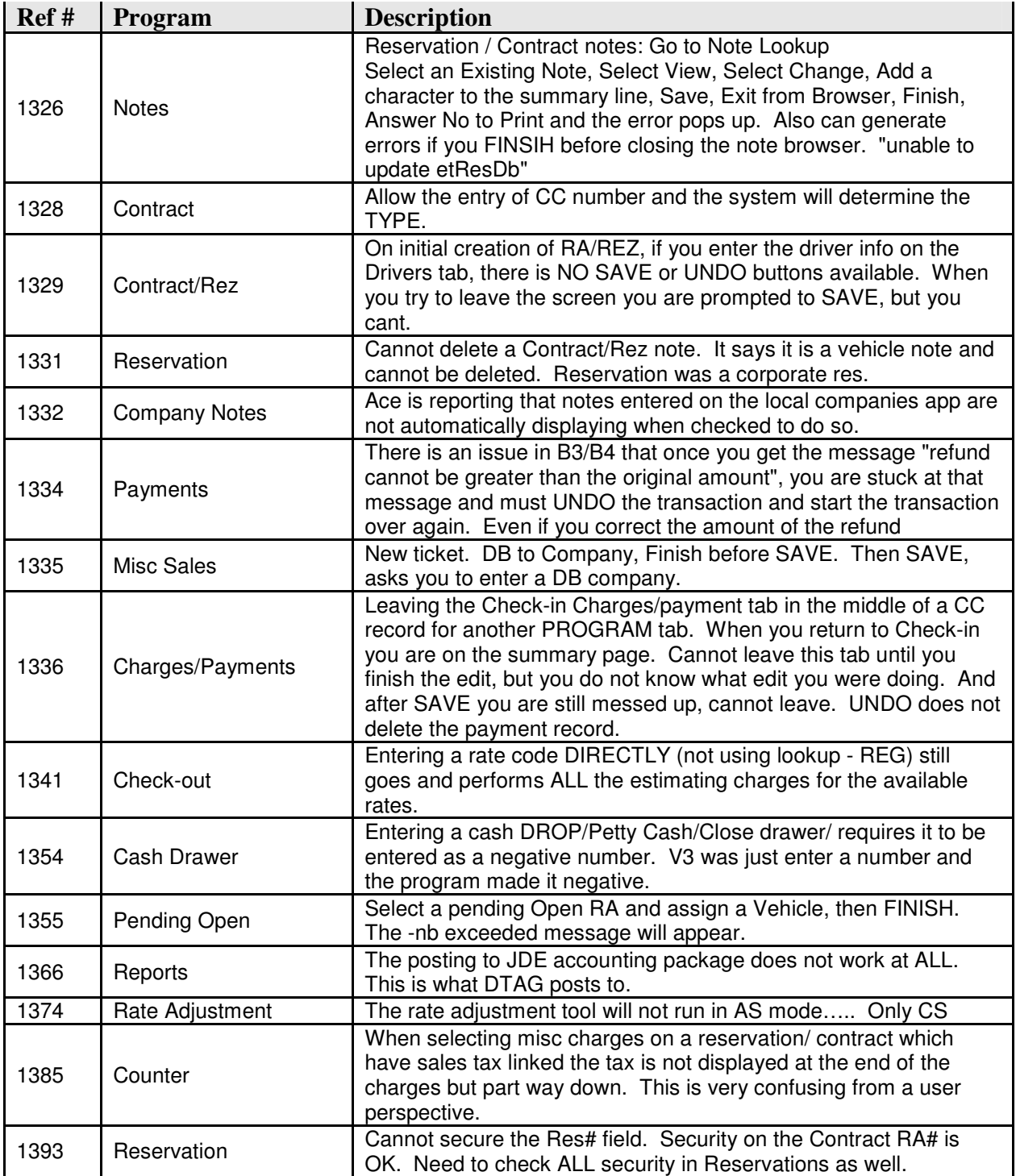

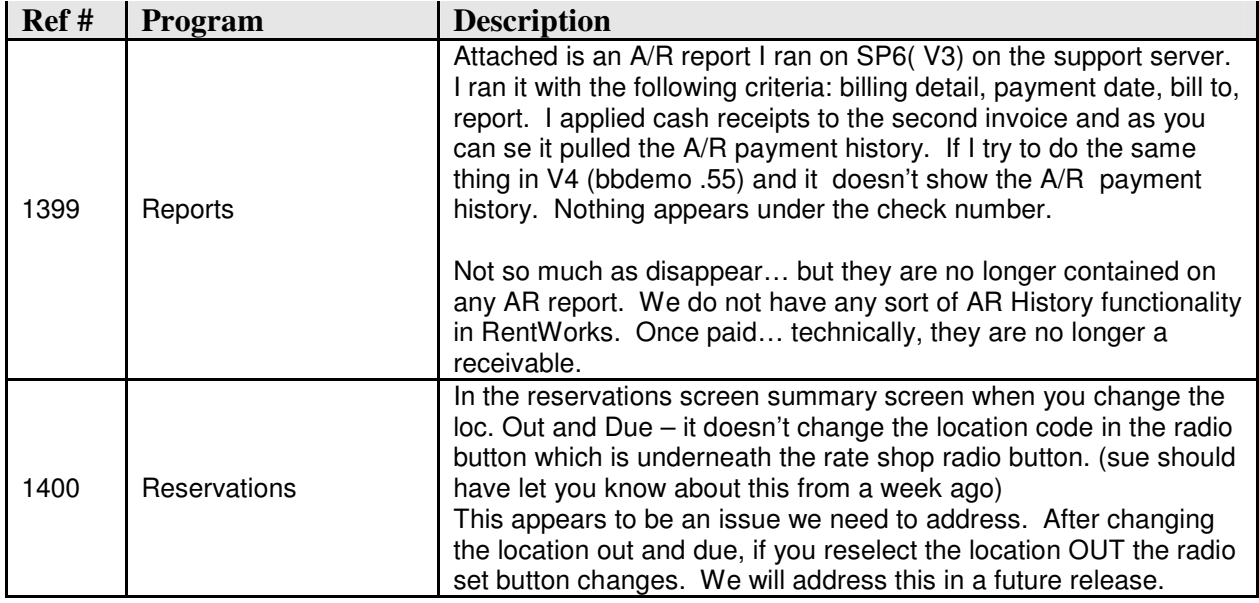